# 7 – Joint Hypothesis Tests

1

Now that we have multiple "*X*" variables, and multiple *β*s, our hypotheses might also involve more than one *β*.

- We shouldn't use *t*-tests
- We should use the *F*-test

The types of hypotheses we are now considering involve multiple coefficients  $(\beta s)$ . For example:

$$
H_0: \beta_1 = \beta_2 = 0
$$
  

$$
H_A: \beta_1 \neq 0 \text{ and/or } \beta_2 \neq 0
$$

and

$$
H_0: \beta_1 = 1, \beta_2 = 2, \beta_4 = 5
$$
  

$$
H_A: \beta_1 \neq 1 \text{ and/or } \beta_2 \neq 2 \text{ and/or } \beta_4 \neq 5
$$

Note that the null hypothesis is wrong if any of the individual hypotheses about the  $\beta$ s are wrong. In the latter example, if  $\beta_2 \neq 2$ , then the whole thing is wrong. Hence the use of the "and/or" operator in  $H_A$ . It is common to omit all the "and/or" and simply write "not  $H_0$ " for the alternative hypothesis.

- A joint hypothesis specifies a value (imposes a restriction) for two or more coefficients
- Use *q* to denote the number of restrictions ( $q = 2$  for 1<sup>st</sup> example,  $q = 3$  for second example)

## *F*-tests can be used for *model selection*. Which variables should we leave out of the model?

- If variables are insignificant, we might want to drop them from the model
- Dropping a variable means we hypothesize its *β* is zero
- Dropping multiple variables at once means all of the associated *β*s are all zero

#### Example: CPS data again

summary( $lm(wage \sim education + gender + age + experience)$ )

Coefficients: Estimate Std. Error t value Pr(>|t|) (Intercept) -1.9574<br>education 1.3073 education 1.3073 1.1201 1.167 0.244 0.3889 -6.028 3.12e-09 \*\*\*<br>1.1195 -0.328 0.743 genderfemale -2.3442 0.3889 -6.028 3.12e-09<br>age -0.3675 1.1195 -0.328 0.743<br>experience 0.4811 1.1205 0.429 0.668  $e$ xperience  $0.4811$ --- Signif. codes: 0 '\*\*\*' 0.001 '\*\*' 0.01 '\*' 0.05 '.' 0.1 ' ' 1 Residual standard error: 4.458 on 529 degrees of freedom Multiple R-squared: 0.2533, Adjusted R-squared: 0.2477

F-statistic: 44.86 on 4 and 529 DF,  $p-value: < 2.2e-16$ 

The results of the above regression make me want to drop age and experience.

This corresponds to the hypothesis:

*H*<sub>0</sub>:  $\beta_3 = 0$  *and*  $\beta_4 = 0$ *H*<sub>A</sub>: either  $\beta_3 \neq 0$  *or*  $\beta_4 \neq 0$  *or both* 

Why would we want to drop variables?

#### We can't use *t*-tests

Idea (doesn't work): reject  $H_0$  if **either**  $|t_3| > 1.96$  and/or  $|t_4| >$ 1.96.

Review: type I error

Exercise: Assuming that *t*<sup>3</sup> and *t*<sup>4</sup> are *independent*, show that the type I error for the above test is 9.75% (not 5%).

How would you correct this problem? (Bonferroni method – not used in practice)

## A bigger problem: *t*<sup>3</sup> and *t*<sup>4</sup> are likely *not* independent In the model:

 $Y = \beta_0 + \beta_1 X_1 + \beta_2 X_2 + \beta_3 X_3 + \beta_4 X_4 + \epsilon$ 

- suppose that  $X_3$  and  $X_4$  are *not* independent (e.g. they are correlated)
- then the OLS estimators  $b_3$  and  $b_4$  will be correlated the formula for *b*<sup>3</sup> (etc.) involves *all* of the "X" variables (remember OVB)
- then *t*<sub>3</sub> and *t*<sub>4</sub> will be correlated!

#### Example

Suppose that  $X_3$  and  $X_4$  are positively correlated. Consider the null:

$$
H_0: \beta_3 = 0 \ and \ \beta_4 = 0
$$

- if  $b_3$  and  $b_4$  are both positive (or negative), it's not that big of a deal
- if one is positive and the other negative, that's a big deal

#### CPS data again

Coefficients: Estimate Std. Error t value Pr(>|t|) (Intercept) -1.9574 6.8350 -0.286 0.775 education 1.3073 1.1201 1.167 0.244<br>genderfemale -2.3442 0.3889 -6.028 3.12e-09 \*\*\* qenderfemale  $-2.3442$  0.3889 age -0.3675 1.1195 -0.328 0.743<br>experience 0.4811 1.1205 0.429 0.668 experience 0.4811 1.1205 0.429 --- Signif. codes: 0 '\*\*\*' 0.001 '\*\*' 0.01 '\*' 0.05 '.' 0.1 ' ' 1

- do the signs of the coefficients make sense?
- what is the sign of the correlation between age and experience?
- according to the two individual *t*-tests, we fail to reject the null:

*H*<sub>0</sub>:  $\beta_3 = 0$  *and*  $\beta_4 = 0$ 

#### Let's try the *F*-test

I'm going to estimate two models:

- One model under the **alternative** hypothesis we'll call the **unrestricted model** (the *β*s are allowed to be anything)
- One model under the **null** hypothesis called the **restricted model**. I get this model by taking the null hypothesis to heart. That is, substitute in the values  $\beta_3 = 0$  and  $\beta_4 = 0$  into the full model

```
Unrestricted model (under H<sub>A</sub>):
unrestricted <- lm(wage \sim education + gender
     + age + experience)
```
Restricted model (under *H*<sub>0</sub>): restricted  $<-$  lm(wage  $\sim$  education + gender)

```
F-test command:
anova(unrestricted, restricted)
```

```
Output (F-stat in blue, p-val in red):
Analysis of Variance Table
```

```
Model 1: wage \sim education + gender + age + experience
Model 2: wage \sim education + gender
 Res.Df RSS Df Sum of Sq F Pr(>F)
1 529 10511 
2 531 11425 -2 -914.27 23.007 2.625e-10 ***
---
Signif. codes: 0 '***' 0.001 '**' 0.01 '*' 0.05 '.' 0.1 ' ' 1
```
Interpretation? (A big *F*-stat still means reject)

#### A formula for the F-test statistic

- The *F*-test takes into account the correlation between the estimators that are involved in the test
- Note that if the unrestricted model "fits" significantly better than the restricted model, we should reject the null.
- The difference in "fit" between the model under the null and the model under the alternative leads to a formulation of the *F*test statistic, for testing joint hypotheses.

The RSS is a measure of fit:

$$
RSS = \sum_{i=1}^{n} e_i^2
$$

where

$$
e_i = Y_i - \hat{Y}_i
$$

The F-test statistic may be written as:

$$
F = \frac{(RSS_{restricted} - RSS_{unrestricted})/q}{RSS_{unrestricted}/(n - k_{unrestricted} - 1)}
$$

where  $q = #$  of restrictions,  $k = #$  of "*X*"s

Notice that if the restrictions are true (if the null is true),  $RSS_{restricted} - RSS_{unrestricted}$  will be small, and we'll fail to reject.

Another statistic which uses RSS is the  $R^2$ :

$$
R^2 = 1 - \frac{RSS}{TSS}
$$

This gives us another formula for the F-test statistic:

$$
F = \frac{(R_{unrestricted}^2 - R_{restricted}^2)/q}{(1 - R_{unrestricted}^2)/(n - k_{unrestricted} - 1)}
$$

where:

 $R<sup>2</sup><sub>restricted</sub> =$  the  $R<sup>2</sup>$  for the restricted regression  $R_{\textit{unrestricted}}^2$  = the  $R^2$  for the unrestricted regression *q* = the number of restrictions under the null  $k_{\text{unrestricted}}$  = the number of regressors in the unrestricted regression.

The bigger the difference between the restricted and unrestricted  $R^2$ 's – the greater the improvement in fit by adding the variables in question – the larger is the *F* statistic.

#### Testing you on the exam

- The *F*-test statistic can be obtained by comparing the  $R^2$  in the restricted model ( $H_0$  model) and the unrestricted model ( $H_A$ model).
- The decision to reject or not depends on whether the *F*-stat exceeds the (5%) critical value:

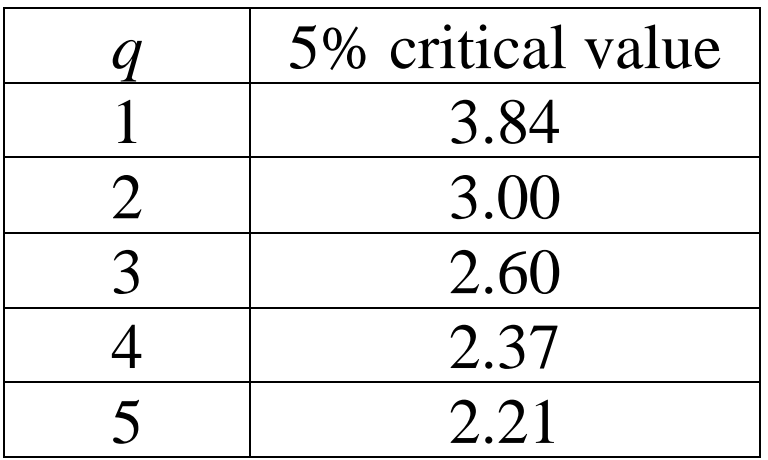

• These values are only accurate if *n* is large (we'll always assume this)

### Exercise

Test

$$
H_0: \beta_3 = 0 \text{ and } \beta_4 = 0
$$

in the model:

$$
wage = \beta_0 + \beta_1 education + \beta_2 genderfemale + \beta_3age
$$
  
+  $\beta_4$  experience +  $\epsilon$ 

Coefficients: Estimate Std. Error t value Pr(>|t|) (Intercept) -1.9574 6.8350 -0.286 0.775 education 1.3073 1.1201 1.167 0.244  $-6.028$  3.12e-09 \*\*\* age  $-0.3675$  1.1195 -0.328 0.743 experience 0.4811 1.1205 0.429 0.668 --- Signif. codes: 0 '\*\*\*' 0.001 '\*\*' 0.01 '\*' 0.05 '.' 0.1 ' ' 1 Residual standard error: 4.458 on 529 degrees of freedom Multiple R-squared: 0.2533, Adjusted R-squared: 0.2477 F-statistic: 44.86 on 4 and 529 DF,  $p-value: < 2.2e-16$ Coefficients: Estimate Std. Error t value Pr(>|t|) (Intercept) 0.21783 1.03632 0.210 0.834 education  $0.75128$   $0.07682$   $9.779$  < 2e-16 \*\*\*<br>
genderfemale -2.12406 0.40283 -5.273 1.96e-07 \*\*\* genderfemale -2.12406 0.40283 --- Signif. codes: 0 '\*\*\*' 0.001 '\*\*' 0.01 '\*' 0.05 '.' 0.1 ' ' 1 Residual standard error: 4.639 on 531 degrees of freedom Multiple R-squared: 0.1884, Adjusted R-squared: 0.1853 F-statistic:  $61.62$  on 2 and  $531$  DF, p-value:  $< 2.2e-16$